# **Analysis of Variance**

[http://datascience.tntlab.org](http://datascience.tntlab.org/)

Module 8

 $C.$ TRANSITION\_DURATION=150, C. Pro  $f_{\text{1.replace}}(\text{1.4}) \cdot \text{1.2}$ **ATarget:e[0**  $\mathsf{r}_\mathsf{show}$  bs  $\mathsf{f}_\mathsf{new}$ *functi* this.a fun otype. (1) *l*="tab **emoveC**  $\&e()$  } va :88 hansition tab.noCont n. -toggle="ta lat  $(Var d=a(thi$ "ol  $\left[ -a \cdot \text{extend}(\{\}\right]$ ffix.data-api<sup>1</sup>3 µarget=a C.VERSION="3.3.7" ositionW op(), f=this \$elem iffix-top  $\frac{N}{T}$  top) && "bott <sup>chis.\$tar</sub></sup> type.getPinne &"bottom  $p()$ , b=thigh  $^3$  thi osi++

#### Today's Agenda

- **Why were these Data Camp courses so different from the others?**
- Stepping back through Data Camp material on **aov**(), sort of
	- How to run t-tests
	- How to run ANOVA's, with some new quick-reference guides
	- Additional visualization tools for ANOVA
	- Bridging what you already learned and *tidyverse*
- *Warning*: Introducing a lot of packages today
	- **A lot more material not in Data Camp than usual**
	- Summaries at the end

#### A Bit Different Data Camp

- Did not take a *tidyverse* approach; lessons were back in base-R
- We don't like to use base-R if we can avoid it
- **You see how weird and ugly figure creation is**
- We try to avoid base-R (mostly) but sometimes it is not possible
- Why did this happen?
	- ANOVA is specific type of regression anyway (i.e., the general linear model)
	- ANOVA is very uncommon in the broader data science space because it is very limited
	- **Most data science folks don't learn ANOVA because they're going to learn** regression anyway, and the general linear model is much more flexible
	- Psychology (and most other social sciences) are trapped in the 20<sup>th</sup>-century re: statistical methods (1888: correlation, 1908: t-tests, 1918: variance, 1921: ANOVA)
	- Most of these methods became popular due to computational simplicity

#### The *psych* Package

- A set of functions for doing "traditional" psychological tests and analyses
- Includes both CTT and IRT functions
- **•** Includes tools for many traditional psych problems, including factor analysis, ANOVA, item scoring, commonly needed graphs, data simulation, etc.
- The philosophy of *psych* is very clearly: "here's what people commonly want to do in SPSS or SAS"
- We'll dip into *psych* a few times today; it's important you know where each function is located; we'll need it more later
	- If you already have a function loaded but don't remember from where, use **find()**
- One handy function in psych is **describe**()
- We will also be using a dataset included in *psych:* **sat.act**

#### We Skipped T-Tests

- Because they are code-wise almost the same as ANOVA; still uses formula notation
- **t.test(y~x)** # independent-samples t where y is the DV and x is the IV
- **t.test(y1, y2)** # independent-samples t test where y1 is one group's DV # scores and y2 is the other's
- **t.test(y, mu=0)** # one-sample t-test with specified mu
- Modifications
	- **t.test(y1, y2, paired = T)** # paired-samples t
	- **EXTEREF(y~x, alternative = "greater")** # one-sided t
	-
	-

- 
- **E** t.test(y~x, var.equal = T)  $\qquad$  # what SPSS does; R defaults to Welch
- **t.test(y~x, conf.level = 0.9)** # sets alpha explicitly (as 1-alpha)

#### The ANOVA Framework

- **aov()** == ANOVA, part of base-R's "*stats* package*"*
	- If you need something you haven't used before, try looking at **library(help="stats")**
- Also uses formula notation
	- $\bullet$  y ~ x == y on x
	- $\bullet$  y ~ x1 + x2 == y on x1 and x2
	- $\bullet$  y ~ x1  $\ast$  x2 == y on x1, x2, and their interaction
	- $\bullet$  y ~ x1 + x2 + x1:x2 == same thing
- Homogeneity of variance checks using the *car* package (not base-R) ▪ **leveneTest(y, x, center = mean)** or **leveneTest(y~x, center = mean)**
- Sphericity using **mauchly.test**()
- Normality checks using **ggplot**/**ggpairs** and/or *psych*'s **describeBy**() plus **shapiro.test**()
- Independence assumption should be safe given your research design

#### A Quick and Dirty Assumption-Checking Visualization

- *yarrr* library
	- Quickly creates a type of RDI plot: Raw data, Description, Inference
	- Useful for checking assumptions when modeling a DV on one to three IVs
	- Raw data
		- **·** individual jittered points representing raw data
	- Description
		- a thick line representing the center of the data (by default, the median)
		- a smoothed density plot (by default, a violin plot) representing data density
	- **•** Inference
		- a rectangle representing an inferential interval (by default, a Bayesian Highest Density Interval, i.e., a credibility interval)
	- Only can be used for up to 3 IVs
	- Example
		- **pirateplot(formula = SATQ ~ gender, data = sat.act)**
		- **pirateplot(formula = SATQ ~ gender, data = sat.act, inf.method="ci")**

#### Fundamental ANOVA Designs with **aov**()

- Between-subjects
	- One-way: **model <- aov(y ~ b1)**
	- $\blacksquare$  Two-way:  $aov(y \sim b1 * b2)$  –or– $aov(y \sim b1 + b2 + b1:b2)$
	- $\blacksquare$  Three-way:  $\mathsf{aov}(\mathsf{y} \sim \mathsf{b1} \cdot \mathsf{b2} \cdot \mathsf{b3})$
	- With blocking / order effects / covariates: **aov(y ~ z + b1 \* b2)**
- Within-subjects (be sure to restructure so that each measurement is a row)
	- One factor: **aov(y ~ w1 + Error(SubjectID / w1))**
	- Two factor: **aov(y ~ w1 \* w2 + Error(SubjectID / (w1 + w2))**
- Mixed model
	- One-way + one factor: **aov(y ~ w1 \* b1 + Error(SubjectID / w1))**
	- Two-way + one factor: **aov(y ~ w1 \* b1 \* b2 + Error(SubjectID / w1) + b1 \* b2)**
	- Two-way + two factor: **aov(y ~ w1\*w2\*b1\*b2 + Error(SubjectID / (w1+w2)) + b1\*b2)**
- You can also get a variety of diagnostic plots with **plot(model)**
- If you don't get full ANOVA tables, you probably mis-specified something

### Bridging *tidyverse* and **aov()** for Input

- **Between-subjects is easy; just clean as normal**
- For within-subjects, you usually have data in the following format:
	- One row per case
	- **One column per observation within person**
- What you need is:
	- One row per observation
	- **One identifier column and one data column**
- So, to use within-subject **aov()**, you need to restructure using **gather()**
	- Remember this is from *tidyr* (but don't call *tidyr*)
- From a dataset containing 4 observations and a participant number
	- **original <- tibble(casenum=1:100, time1=rnorm(100, 3, .75), time2=rnorm(100, 3, .75), time3=rnorm(100, 3, .75), time4=rnorm(100, 3, .75))**
	- **new <- gather(original, time, score, time1:time4)**

#### Post-hoc ANOVA Analyses

- Post hoc tests with **pairwise.t.test(y, x, p.adjust="type")**
	- **.** Types are holm, hochberg, hommel, Bonferroni, BH or fdr, BY
	- **Remember to look at documentation to double-check what these do, specifically**
	- **pairwise.t.test(sat.act\$SATQ, factor(sat.act\$education),** # add paired=T for w/i  $p.addjust.method="bonferroni")$

- **with(sat.act, pairwise.t.test(SATQ, factor(education), p.adjust.method="bonferroni"))**
- Use **TukeyHSD(model)** for basic Tukey post-hoc tests (but this does not work with certain more complex models)
- Effect size calculating using **etaSquared()** from the *lsr* package
	- **etaSquared(sat\_aov)**
	- **Example 1 staSquared(sat\_aov, anova=T)** # for eta-sq plus full ANOVA summary table

#### More Flexible Post-hoc Testing

- If you need post-hoc testing that **TukeyHSD**() won't do, you may need **glht**() from the *multcomp* package, which is much more flexible
	- **my\_df <- sat.act %>% transmute(education = as.factor(education), gender = as.factor(gender), SATQ)**
	- **model <- aov(SATQ ~ education, data=my\_df)**
	- **posthocs <- glht(model, linfct=mcp(education="Tukey"))**
	- **summary(posthocs)**
- For post-hocs with multi-way models, you need to define the level condition intersection points of interest yourself, which adds two steps
	- **my\_df <- sat.act %>% transmute(education = as.factor(education), gender = as.factor(gender), SATQ, ACT)**
	- **model <- aov(SATQ ~ ACT + education \* gender, data=my\_df)**
	- **my\_df %<>% mutate(condition = interaction(education, gender, sep="x"))**
	- **posthoc\_model <- aov(SATQ ~ ACT + condition, data=my\_df)**
	- **posthocs <- glht(posthoc\_model, linfct=mcp(condition="Tukey"))**
	- **summary(posthocs)**

#### Bridging *tidyverse* and **aov()** for Output

- Use the *broom* package's **tidy** function
	- Works on many outputs, e.g., model specifications, t-tests
	- **Don't use it on the summary**() output; use it on the model variable
	- Use this as the first step in a pipe for visualization or further analyses
- Compare
	- **model <- aov(SATQ~factor(education), data=sat.act)**
	- **summary(model)**
	- **tidy(model)**

#### For Publication-ready Output

- *apaTables* library
	- Creates APA style tables with expected decimal places from various summary tables for MS Word
	- Be sure all variables have the correct type ahead of time
	- Compare
		- **summary(model)**
		- **apa.aov.table(model, conf.level=.95)**
		- **apa.aov.table(model, "../output/output.doc", conf.level=.95)**
	- For cell descriptives, use **apa.1way.table**() or **apa.2way.table**()
		- **apa.1way.table(iv=education, dv=SATQ, data=sat.act, filename="output.doc")**
	- For ANOVA paired comparisons, use **apa.d.table**() to get effect sizes matrix
		- **apa.d.table(iv=education, dv=ACT, data=sat.act, filename="output.doc")**

#### Some Added Complexity

- If you have **multiple predictors** and especially **correlated predictors**, you probably need to worry about the way sum of squares is calculated
- aov() uses **Type I Sum of Squares** ("sequential"), which uses sequential entry of terms into the model
	- **aov(y ~ x1 \* x2)**  $=$  **aov(y ~ x2 \* x1)**
- You usually shouldn't default to Type I unless you're specifically interested in sequential, incremental prediction (or only the last term in the model)
- **A Type II Sum of Squares** ("hierarchical") controls for main effects but adds interaction sequentially
	- Main effects do not control for interactive effects
- **A Type III Sum of Squares** ("marginal" or "orthogonal") controls for all other effects in the model
	- Main effects are uninterpretable in the presence of an interaction
	- This is the default you're used to if you learned in SPSS
- If you design is *balanced*, i.e., all predictors are uncorrelated, these will be equal

## Type II or III SS for ANOVA

- To run ANOVA with Type II (or III) SS, you need to run the general linear model instead and then wrap it in the **Anova**() function from *car* (*note*. **aov**() is a wrapper around **lm**() too)
- **Instead of this: anova model <-**  $aov(y \sim x1 * x2)$
- Do this: **options(contrasts = c("contr.sum", "contr.poly"))** (first line only once) **linear\_model <- lm(y ~ x1 \* x2) anova\_model <- Anova(linear\_model, type="III")** # notice capital
- Compare
	- **my\_act <- sat.act %>% transmute(ACT, age, gender=factor(gender), education=factor(education))**
	- **summary(aov(ACT ~ gender \* education, data=my\_act))**
	- **summary(aov(ACT ~ gender \* education, data=my\_act))**
	- **Anova(lm(ACT ~ gender \* education, data=my\_act), type="III")**
	- **Anova(lm(ACT ~ gender \* education, data=my\_act), type="III")**

### Other **aov**() > **lm**() Changes

- Remember from earlier: **aov(y ~ z + b1 \* b2)**
- Most helper functions require the **lm**, but it can be a bit weird
	- **Example 1 etaSquared(linear\_model, type=3)** # don't forget the type parameter
	- **apa.aov.table(linear\_model, type=3)** # same problem
	-
- 
- 
- **Example 1 Ibrary(mosaic)**  $\qquad \qquad \qquad \#$  Tukey will throw an error without **TukeyHSD(linear\_model)** # this library loaded; it wraps itself

#### Marginal Means Plots

- Use the *lsmeans* library, which creates least-squares means (i.e., predicted marginal means) for any linear model; can be used with any **lm**
- All functions take a model plus the piece of the model you want to look at marginal means for
- **Ismeans(model)** creates marginal ("least-square") means based upon the part of the model you want to visualize or report
	- **linear\_model <- lm(ACT ~ gender \* education + age, data=my\_act)**
	- **anova\_model <- Anova(linear\_model, type="III")**
	- **Example 15 Ismeans(linear\_model, "education")** # on original linear model, not Anova

# use these means as data for ggplot()

#### Planned Contrasts

- Also from the *lsmeans* package
	- **contrast(model, list(contrast\_name = c(-1,1))**
	- Does not matter if you use **aov**() or **lm**(), because this is a planned test (SS "type" is not relevant when you specify precisely what to compare to what)
	- You might need **glht** from *multcomp* depending upon your model

#### ■ Example

- **model <- aov(ACT ~ education, data=my\_act)**
- **model.lsm <- lsmeans(model, "education")**

**)**

▪ **contrast(model.lsm, list(**

**)**

```
hi_v_lo = c(-1,-1,0,0,1,1), # 2 highest v 2 lowest
max_v_min = c(-1,0,0,0,0,1) # highest v lowest
```
#### Example Workflow

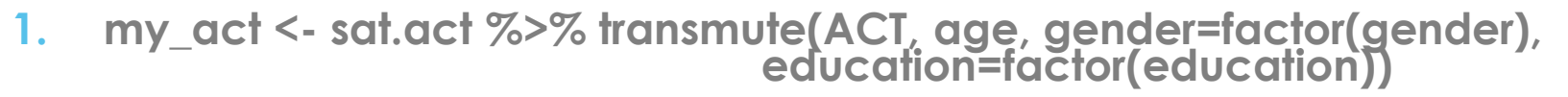

- **2. options(contrasts = c("contr.sum", "contr.poly"))**
- **3. linear\_model <- lm(ACT ~ age + gender \* education, data=my\_act)**
- **4. anova\_model <- Anova(linear\_model, type="III")**
- **5. anova\_model**
- **6. my\_act %<>% mutate(condition = interaction(education, gender, sep="x"))**
- **7. posthoc\_model <- aov(ACT ~ age + condition, data=my\_act)**
- **8. posthocs <- glht(posthoc\_model, linfct=mcp(condition="Tukey"))**
- **9. summary(posthocs)**
- **10. mm\_df <- tidy(lsmeans(linear\_model, "gender", by="education"))**
- **11. ggplot(mm\_df, aes(x=gender, y=estimate, ymax=conf.high, ymin=conf.low, color=education)) + geom\_errorbar(position="dodge")**
- **8. ggplot(mm\_df, aes(x=gender, y=estimate, group=education, color=education)) + geom\_line()**
- **9. apa.aov.table(linear\_model, conf.level=.95, filename="my\_aov.doc")**

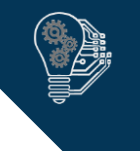

### Summary of Libraries, Functions, and Datasets

- Base-R: **summary(), interaction()**
- Base-R*/stats:* **aov(), t.test(), mauchly.test(), TukeyHSD(), shapirpairwise.t.test(), lm(), options()**
- Base-R/*utils*: **citation(), find()**
- *tidyverse/tidyr*: **gather()**
- *tidyverse/dplyr*: **transmute()**
- *tidyverse/ggplot2:* **ggplot()**
- *apaTables:* **apa.aov.table(), apa.1way.table(), apa.2way.table(), apa.d.table()**
- *broom*: **tidy()**
- *car:* **leveneTest(), Anova()**
- *lsmeans*: **lsmeans(), contrast()**
- *lsr:* **etaSquared()**
- *mosaic:* **TukeyHSD()** # wrapper around Base/stats TukeyHSD for use on **lm**() output
- *multcomp*: **glht()**
- *psych*: **describe(), describeBy(), bfi, sat.act**
- *yarrr*: **pirateplot()**